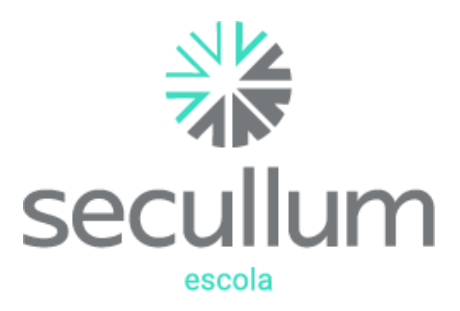

Ficha Técnica Secullum Escola

# Segurança para pais, alunos e escola

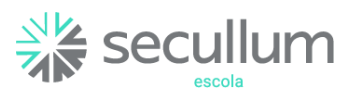

## Ficha Técnica Secullum Escola

Especificações técnicas

Serviços de comunicação

Secullum Escola APP

Módulos

Serviços adicionais

Integração com sistemas

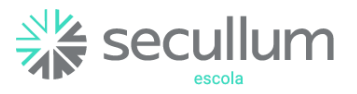

## Especificações Técnicas

Sistema Operacional: compatível com Windows 7 ou superior (otimizado para Windows Vista/Seven);

Banco de Dados: padrão do sistema em SQL Server Express 2005, mas pode ser utilizado com a maioria dos bancos de dados disponíveis (Oracle);

Programação: orientada a objeto;

Arquitetura de desenvolvimento: três camadas;

Linguagem de programação: VB.NET e ASP.NET;

Versões Disponíveis: Desktop;

Computador sugerido: Multi-processador acima de 3 Ghz (multi-core ou vários processadores), memória de 4 Gb, espaço mínimo em disco de 10 Gb, resolução 1024x768;

Idiomas: português, inglês e espanhol;

Visualização dos relatórios: os relatórios podem ser visualizados com zoom em tela, antes de serem impressos;

Exportação de relatórios: os relatórios podem ser exportados para os formatos: PDF, Microsoft XPS, Html, MHT Web, Text File, Rich Text File, Word, Excel, CSV, DBF, XML, BMP, GIF, JPEG, PNG, TIF, Windows Metafile;

Permite configurar **biometria online**, armazena imagens das digitais em .PNG;

Envio automático de alertas: envio automático de e-mail alerta entre o sistema e um determinado grupo de pessoas.

## Serviço de Comunicação

Comunicação Online em modo serviço: permite utilizar a aplicação sem login no Windows:

Comunicação Offline: permite atualizar dados, biometrias;

Ao reiniciar servidor, a comunicação com os equipamentos volta a funcionar sem a intervenção do usuário.

## Segurança

**Controle de Informação:** O software possui transparência e segurança no controle de dados armazenados, mais informações disponíveis em: <https://www.secullum.com.br/pt/canal-cliente/perguntas/1032>

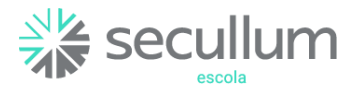

Controle de dados: O usuário conta com um serviço de cópia de segurança, podendo restaurar seus dados com a data da cópia sempre que necessário;

Controle de senha: Em caso de perda ou esquecimento de senha, é possível limpar, acessar o software e cadastrar uma nova senha. Por segurança, esta opção requer senha de acesso disponibilizada somente para clientes.

#### Secullum Escola APP

O aplicativo Secullum Escola traz mais conforto e segurança para pais ou titulares, que poderão acompanhar através de notificações, em tempo real, o exato momento em que seu filho(a) entrou ou saiu da escola.

## **Requisitos**

Sistema operacional: Android 5.0 ou superior, IOS 10.0 ou superior.

Memória RAM: 1GB

Conexão com a internet : Wi-fi - 3G/4G

## **Funcionalidades do** Secullum Escola **APP**

Segurança: o acesso ao aplicativo é realizado pelo código da empresa ou QR code, Nº identificador e senha configurados previamente no sistema principal;

Acessar o aplicativo com uma conta de demonstração: é possível oferecer ao usuário uma primeira experiência com o aplicativo, por meio da opção de acesso Conta de Demonstração;

Como solicitar ajuda: os usuários podem entrar em contato com a escola ou com a Secullum caso necessitem de suporte.

Facilidade de atualização: após realizar o primeiro acesso o usuário pode alterar seus dados cadastrais sempre que houver necessidade;

Histórico de acessos: com o aplicativo, o usuário pode verificar os últimos acessos do dependente, realizados no local: *das últimas 24 horas, dos últimos 7 dias, dos últimos 15 dias* e *dos últimos 30 dias;*

Filhos: exibe todos os dependentes do pai, mãe ou titular, que foram configurados no Secullum Escola;

Alterar Senha: O usuário poderá cadastrar uma nova senha para acesso ao aplicativo, essa solicitação de alteração será enviada para um responsável aceitar no Secullum Escola;

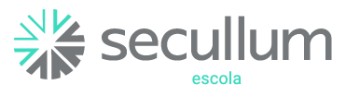

Indicação do titular que autorizou acesso de um dependente: quando o acesso do dependente for liberado por um titular, será exibido o nome do titular que liberou este acesso.

## Opções configuráveis do APP

As notificações podem ser configuráveis. Podendo selecionar entre as opções:

A cada acesso feito: marcando essa opção, todas entradas e saídas dos filhos serão enviadas para pais ou titular;

Primeiro acesso do dia: marcando essa opção, será enviado somente a notificação do primeiro acesso do filho na escola;

Não receber notificações: marcando essa opção, o pai ou titular não receberá notificações de entrada e saída do filho.

## Módulo Gerencial

Permite configurar o sistema, definir regras de negócio, bem como consultar diversos relatórios.

Segurança: Acesso ao sistema através de usuário e senha. Permite determinar quais funções cada usuário poderá acessar (senha diferente para entrada, para visualização de dados, para comunicação, para cadastros e para exclusões);

Pânico: para sistemas biométricos, possibilita cadastramento de digital pânico, que dispara eventos emergenciais (consultar compatibilidade com fabricante);

Cadastro de Classificações, Especialidades e Estrutura Organizacional: permite agrupar pessoas de acordo com classificação, especialidade ou estrutura organizacional, a ser definida pelo usuário administrador;

Cadastro de Equipamentos: o sistema controla quantidade ilimitada de equipamentos (mediante cobrança de licença adicional), também gera relatórios de acesso por equipamento;

Cadastro de Horários e Escalas: o sistema permite cadastrar diversos tipos de horários de acesso, assim como combinações de horários, formando escalas cíclicas;

Cadastro de Níveis de Acesso por equipamento: possibilita termos uma pessoa com um horário diferenciado para cada equipamento existente na empresa;

Comunicação direta com diversos equipamentos: sistema interligado de forma ONLINE e OFFLINE com os equipamentos, resultando em dados instantâneos dentro do sistema.

Controle de Rotas: obriga as pessoas a seguirem uma rota pré determinada de acessos;

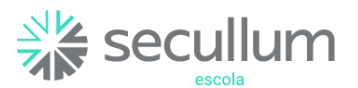

Controle de Crachás: permite acompanhar crachás utilizados e/ou não entregues bem como validar os crachás em uso

Histórico de Matrículas: relatório detalhado de todas as alterações de crachás efetuados em um determinado período;

Controle de Provisórios: permite definir data e hora de validade para os crachás provisórios;

Controle de Processos: permite reconhecer Face (requer serviço adicional BioWeb);

Tela de Acompanhamento de Eventos: permite visualizar em tempo real todos os eventos relacionados à segurança como o acesso à determinada porta, registro de uma ocorrência, acionamento de um alarme, acionamento de central de incêndio, entre outros. Permite liberar, provisoriamente, portas que tenham tentativa de acesso negada (mediante liberação através de senha), bem como disparando e-mails e mensagens para celular de pessoas responsáveis;

Acompanhamento de Acessos por planta baixa: permite inicialmente determinar na planta baixa da empresa, o posicionamento de cada um dos equipamentos controlados pelo sistema. Em segundo momento, pode-se visualizar em tempo real, na planta baixa do local, os eventos ocorridos através de interface gráfica (somente na versão Windows);

Relatório de Acesso Pessoal: permite visualizar em uma tela, todos os acessos efetuados por uma pessoa, em um determinado período, com opções de filtro por hora de acesso, tipo de acesso (Acesso Autorizado, Entradas, Saídas, Acessos Negados) ou equipamento;

Relatório de Acesso Diário: permite visualizar em uma tela, todos os acessos efetuados em um dia, em determinado período, com opções de filtro por hora de acesso, tipo de acesso (Acesso Autorizado, Entradas, Saídas, Acessos Negados), equipamento ou pessoa;

Relatório de Acesso por equipamento: relatório que imprime acessos de um determinado equipamento;

Relatório de Acessos liberados pelo titular: exibe os registros de liberações realizados pelos dependentes após o registro de liberação do seu respectivo titular.

Resumo de Acessos: Relatório de total de acessos, com quantidade e tempo total de acessos.

Inconformidade: Relatório de Acessos incompletos no sistema, como acessos sem confirmação de giro do braço de uma catraca, quando esse é requerido para gravar corretamente o acesso;

Último Acesso: Relatório contendo o último acesso registrado de cada pessoa;

Liberações Manuais de Catracas: exibe os registros de liberações realizados manualmente na tela Liberar Catracas;

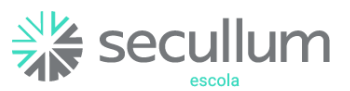

Relatórios financeiros: o usuário terá acesso à relatórios como de Contas a Receber, Contas a Receber em Atraso, Contas a Pagar, Fluxo de Caixa, Relação de Turmas, Boletos Gerados, Cheques, Produtos e Contas Excluídas;

Relatório de Frequência: : permite visualizar em uma tela a frequência de alunos, ou de qualquer outra pessoa que acessa à escola regularmente. Nela também é possível lançar justificativas e imprimir relatórios;

Relatórios estatísticos: Média de Permanência na Empresa, gráficos de Acesso Por Dia e Classificação, entre outros;

Controle de Ambientes: permite controlar lotação de ambientes;

Log de informações: registra quem executou e em qual horário as principais atividades no sistema;

Importação automática de cadastros: sistema conta com gerador de layout disponível para importação de dados cadastrais. Desta forma, se a empresa tiver outra aplicação e quiser integrar com Secullum Escola, não precisará manter dois cadastros;

Exportação automática de lançamentos: sistema conta com gerador de layout para salvar em arquivo texto os acessos efetuados. E assim, integrar com outras aplicações que necessitem destas informações;

Liberações Extras: permite liberar acessos a determinados equipamentos, independente dos horários e níveis de acesso de determinadas pessoas (de acordo com estrutura organizacional);

Bloqueios Extras: permite incluir várias pessoas, todas de uma classificação, estrutura, ou empresa no mesmo grupo de Bloqueios Extras;

Múltiplas fotos: permite capturar múltiplas fotos a partir de uma WebCam ou CFTV integrada. Compatível com WebCam por computador, para mais câmeras usar CFTV. (verificar compatibilidade com fabricante);

Etiquetas de identificação: é possível imprimir etiquetas que identificam os visitantes, mesmo em folhas tamanho A4 ou Carta, sem desperdiçar etiquetas.

Pesquisa de Pessoas: forma ágil de pesquisar pessoas.

Provisórios Pendentes: lista todos os crachás provisórios em pendência;

Registro de Ocorrências: permite manter um histórico de todas as ocorrências de segurança da escola, gerando relatórios de ocorrências por e-mail, para os responsáveis segundo estrutura hierárquica da escola.

#### Configurações que permitem controles extras para a escola

Gerador de Relatórios de pessoas: permite ao usuário desenhar relatórios de pessoas conforme sua necessidade definindo ordenação, filtros e quais campos a imprimir;

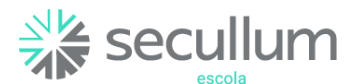

Gerador de Relatórios de acessos: permite ao usuário desenhar relatórios de acessos conforme sua necessidade, definindo ordenação, filtros e quais campos a imprimir;

Automação: registra o acionamento de qualquer dispositivo eletrônico que esteja interligado via placa controladora ou equipamento que disponha deste recurso. Além disso, dispara outras ações a partir do acionamento;

Boletos: permite integração com bancos para controle de boletos bancários, com opção para impressão direta ou exportação em PDF.

# Módulo Recepção

Desenvolvido para ser utilizado em recepções de escolas, tendo como sua principal funcionalidade o pagamento simplificado de contas de alunos.

Possibilita a troca de mensagens entre usuários do sistema, bem como listar mensagens que foram enviadas ou recebidas pelos usuários;

Últimos Pagamentos Realizados: possibilidade de listar todos os pagamentos que foram efetuados no dia, bem como incluir um novo pagamento.

Pagamento de Contas: consulta e pagamento de contas através de Nº Identificador, Nº Ficha, RG ou CPF.

Acompanhamento de acessos: os acessos são atualizados em tempo real, conforme são feitos (online) ou recebidos por enviar/receber (off-line).

Liberar Catracas: permite liberar acessos a determinados equipamentos, independente dos horários e níveis de acesso;

Liberar Contínua (Função Pânico): em situações de emergência o equipamento libera os acessos de forma permanente, e posteriormente o usuário pode cancelar a liberação contínua;

## MóduloConsumo

Desenvolvido para controle de lanchonetes e cantinas, onde você pode comercializar

produtos, controlando o estoque e gerando cobranças para pessoas cadastradas no

sistema Secullum Escola.

Possibilita a troca de mensagens entre usuários do sistema, assim como listagem de

mensagens que foram enviadas ou recebidas pelo usuário;

Frente de Caixa: o usuário poderá realizar uma busca pelos dados do cadastro da pessoa previamente cadastrada no sistema Secullum Escola. Após, poderá localizar o produto e seus dados que foram cadastrados anteriormente no sistema Escola.Net, ao adicionar um produto o sistema já faz o cálculo do valor da compra.

Relatórios: Visualização ou emissão de Relatório de Consumo, com filtro por data e hora.

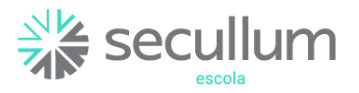

## Integração com Sistemas DVR/NVR

Desenvolvido com o objetivo de integrar sistemas de monitoramento ao Secullum Escola, possibilita utilizar a imagem das câmeras para capturar fotos.

Cadastro de câmeras: permite agrupar câmeras de acordo com a descrição, número da câmera e Sistema de monitoramento que será integrado ao Secullum Escola;

Cadastro de Equipamentos: o usuário poderá acessar a câmera à um equipamento, indicando que existe uma câmera monitorando esse equipamento;

Fotos de Cadastros: possibilidade de capturar fotos para cadastro pelo sistema de monitoramento que será integrado ao Secullum Escola.

## Integração com Sistemas

Com a integração de Sistemas, podemos exportar dados entre softwares Secullum.

#### Integrações disponíveis:

App Secullum Checkin (disponível para contratos mensalidade/anuidade): com esta integração é possível fazer acessos por QR Code, e reconhecimento facial (requer BioWeb), diretamente pelo aplicativo.

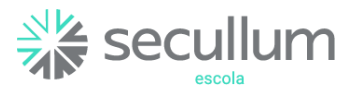

#### Módulo Controle de Veículos

Controle de veículos: é possível cadastrar veículos e os vincular a uma ou mais pessoas cadastradas no sistema Secullum Escola;

Cadastro de Veículos: o usuário poderá cadastrar veículos identificando itens como placa, marca, modelo, cor e ainda poderá adicionar uma observação sobre o veículo;

Relatório de veículos: Listagem de quais veículos estão cadastrados no sistema e quem é o responsável pelo veículo. Podem ser impressos listagem simples de veículos, veículos agrupado por pessoas e pessoas agrupado por veículo;

#### Módulo Controle de Dependentes

Controle de entradas e saídas do aluno, visualizando via aplicativo para celular a hora em que o dependente acessou ou deixou à escola, proporcionado segurança para os pais.

Cadastro de Grau de Parentesco: possibilidade de incluir grau de parentesco e vincular às pessoas cadastradas no sistema Secullum Escola.

#### *Opções configuráveis:*

Liberar dependentes somente com acesso do titular: Marcando esta opção, o acesso de um dependente só será liberado após o acesso do respectivo titular;

Tempo para passagens de dependentes: Configura o tempo de tolerância para o acesso dos dependentes, após o acesso do seu titular (padrão 30 segundos);

Exigir acesso do titular para (Ambos os lados / Entrada / Saída): Apenas irá solicitar acesso de um titular no sentido configurado, ou seja, na entrada, na saída ou em ambos os sentidos.

#### Serviços Adicionais

BioWeb: é um servidor na nuvem, onde são armazenadas todas biometrias e imagens faciais das pessoas. Este é um serviço que a Secullum Softwares disponibiliza para quem deseja utilizar o reconhecimento facial no aplicativo Secullum Checkin;

Backup Remoto: permite que os backups sejam armazenados no servidor da Secullum Softwares, tanto de forma manual, como agendada ou até mesmo automática. (disponível para contratos de mensalidade).